### **EPAQ2 – Questionnaire Versions 4, 5 & 6**

\*For numbers in right hand column for each variable please see Annex 1 equivalent number

\*NOTE: Version 4 to 6 are to be entered with the template below to allow for smooth processing.

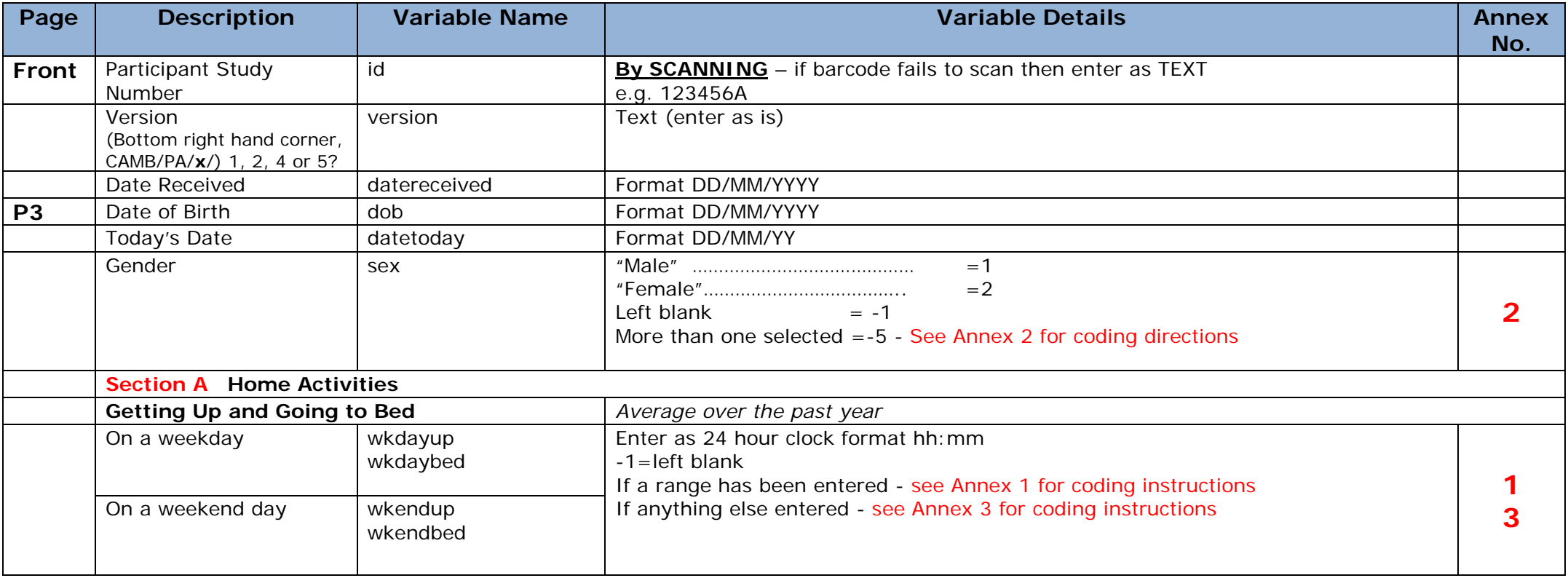

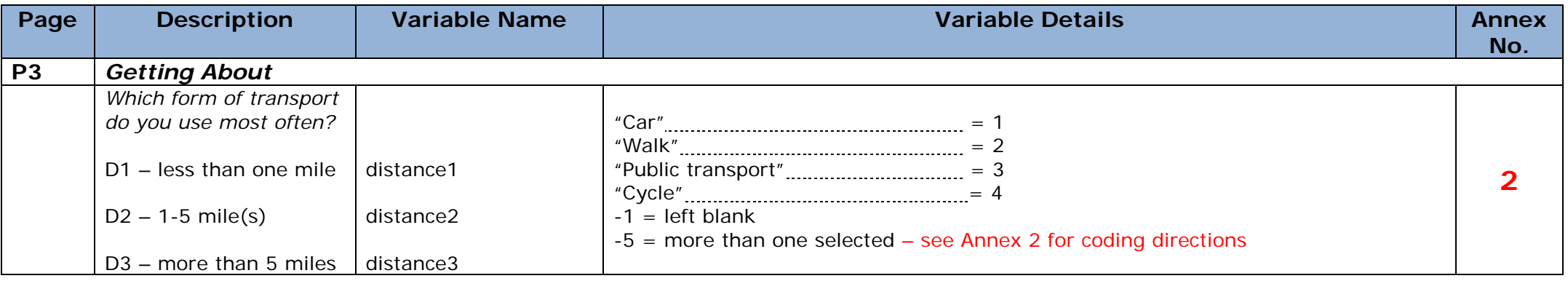

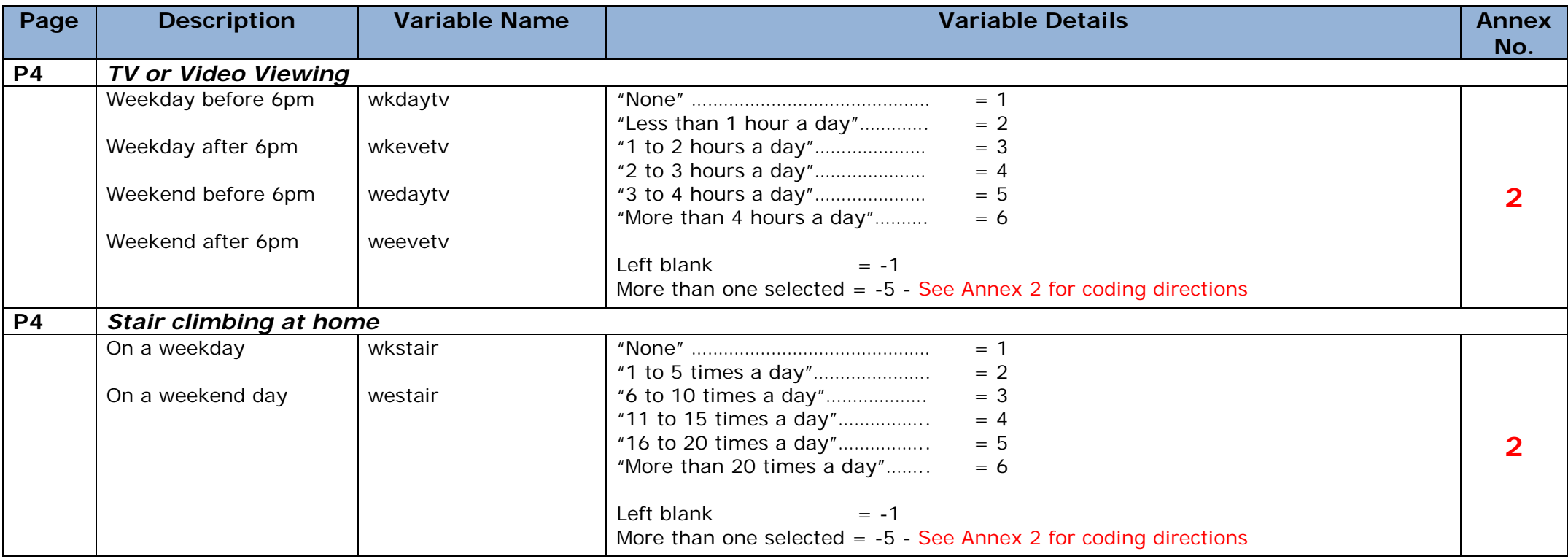

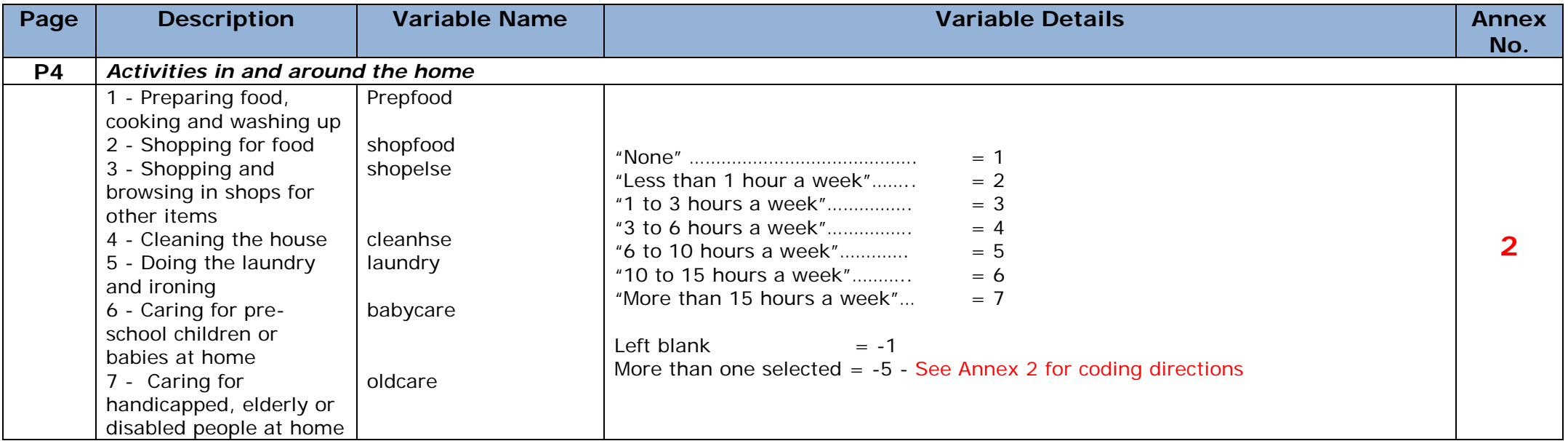

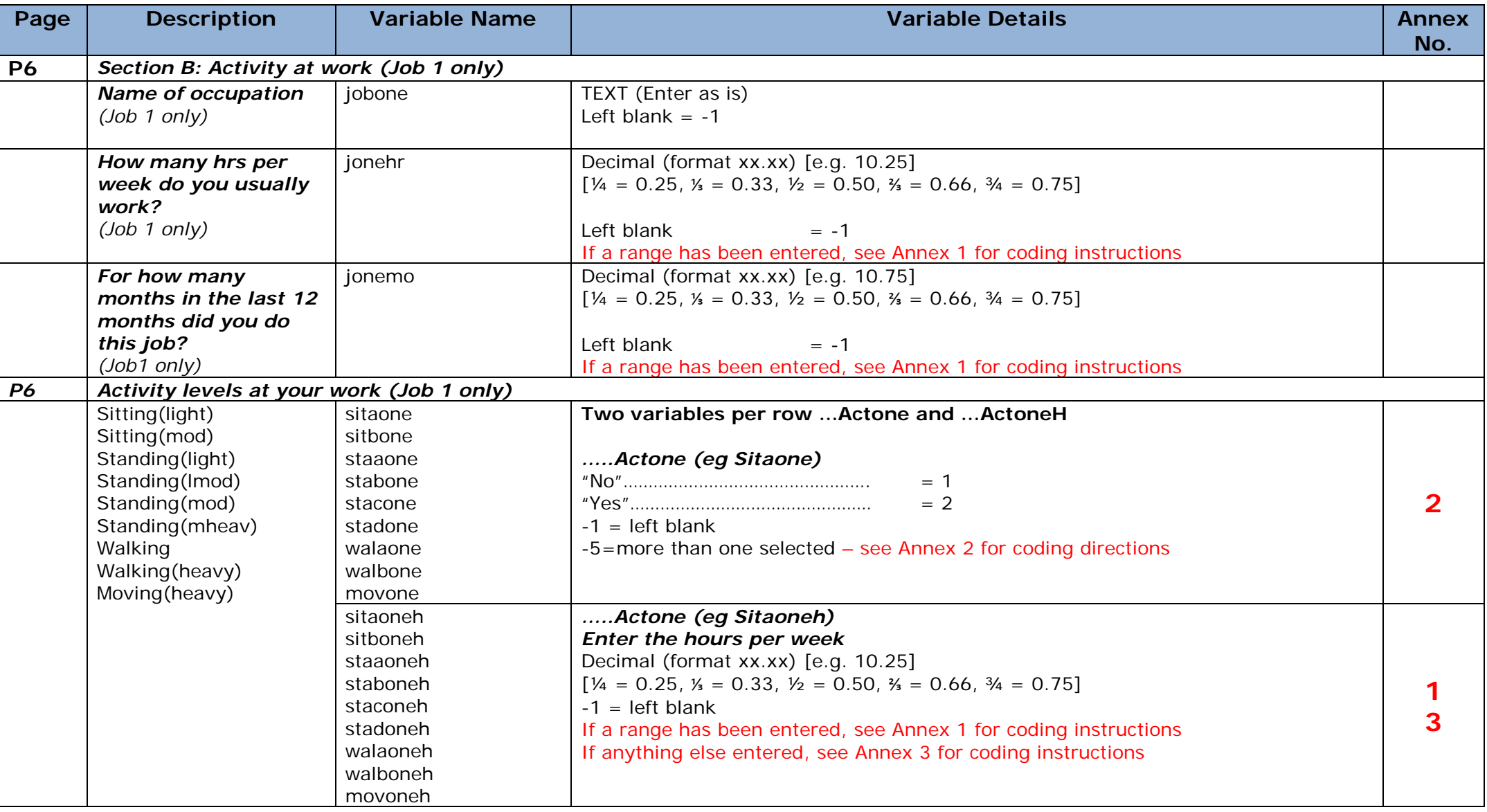

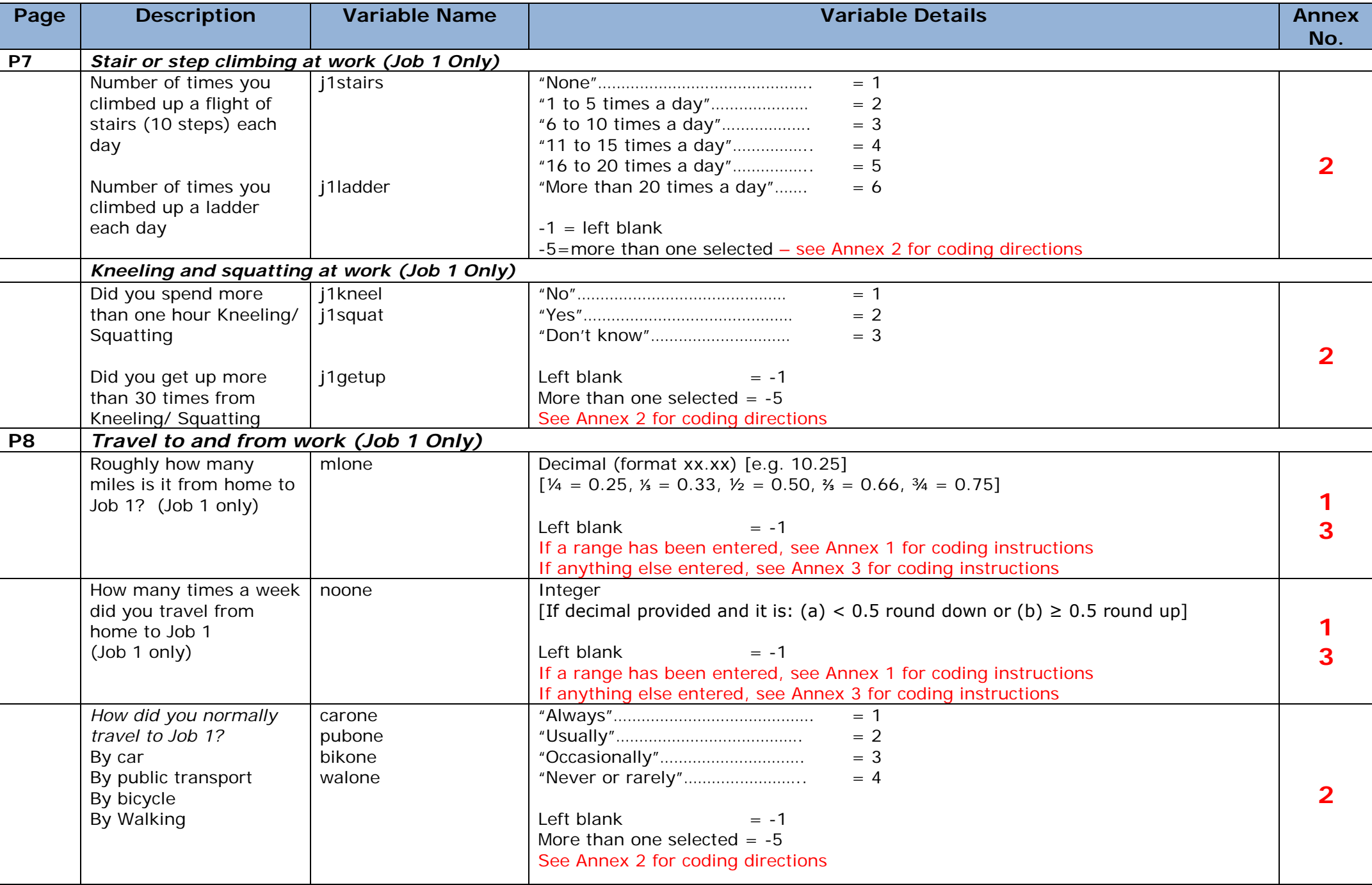

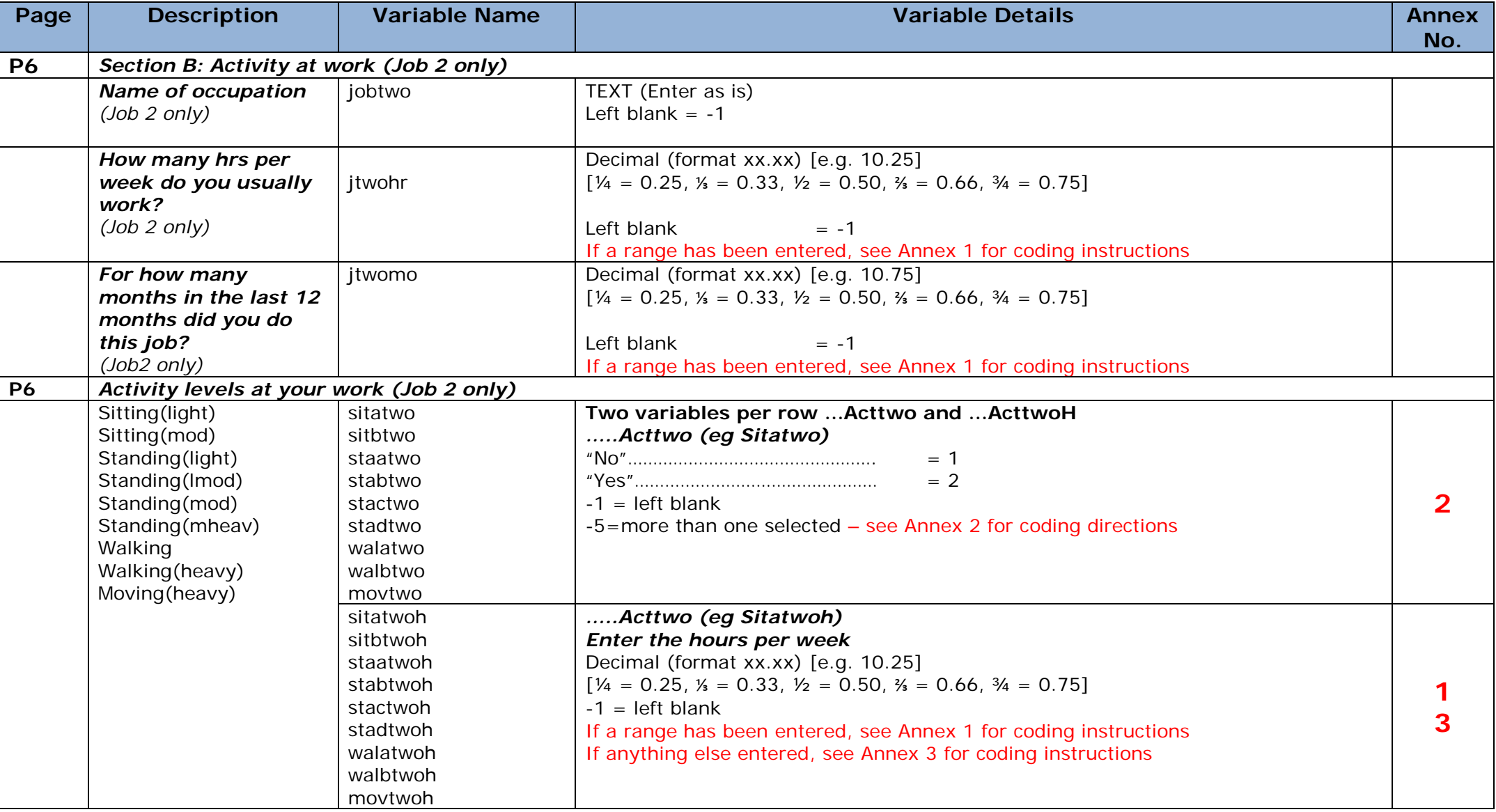

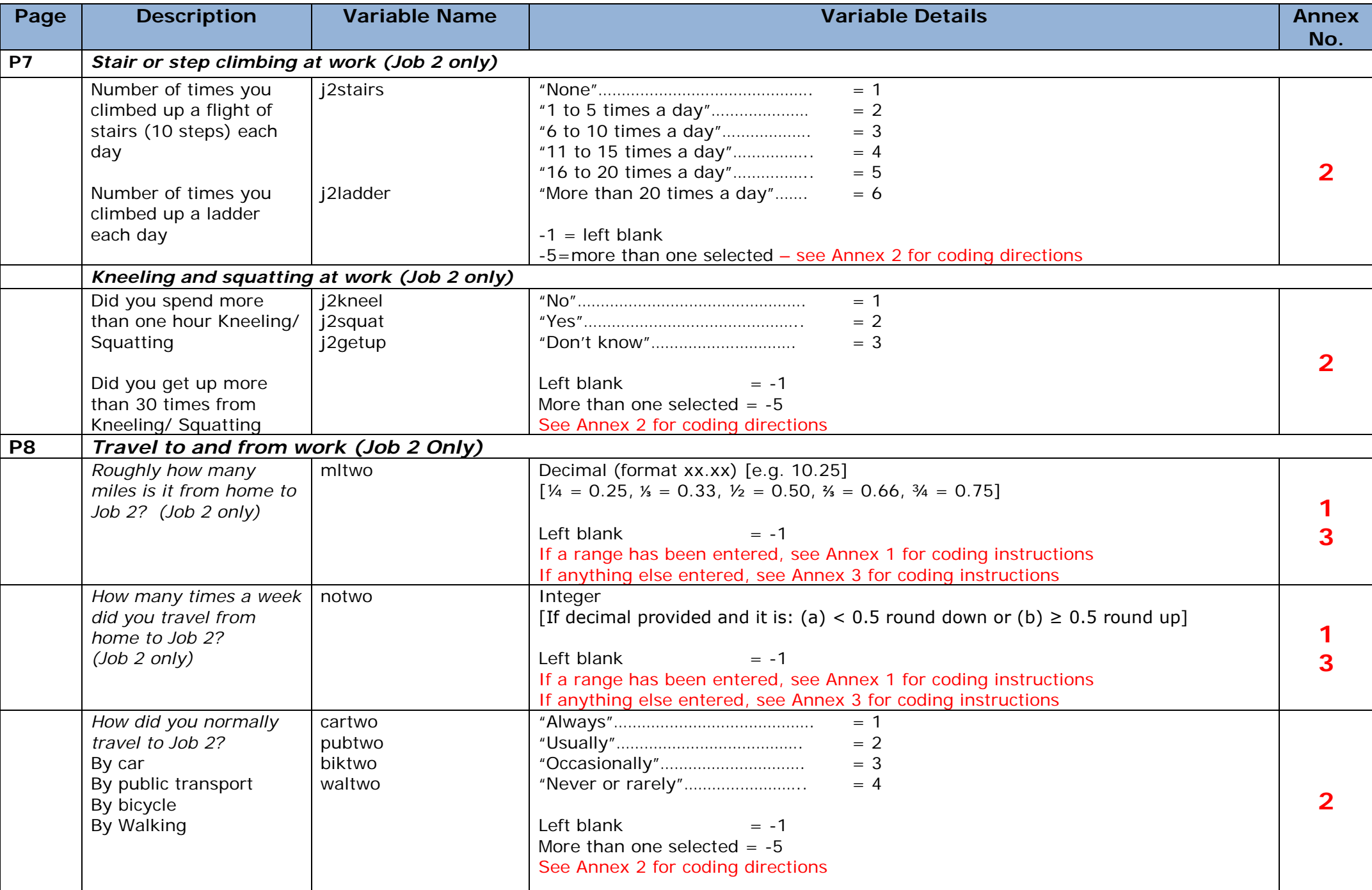

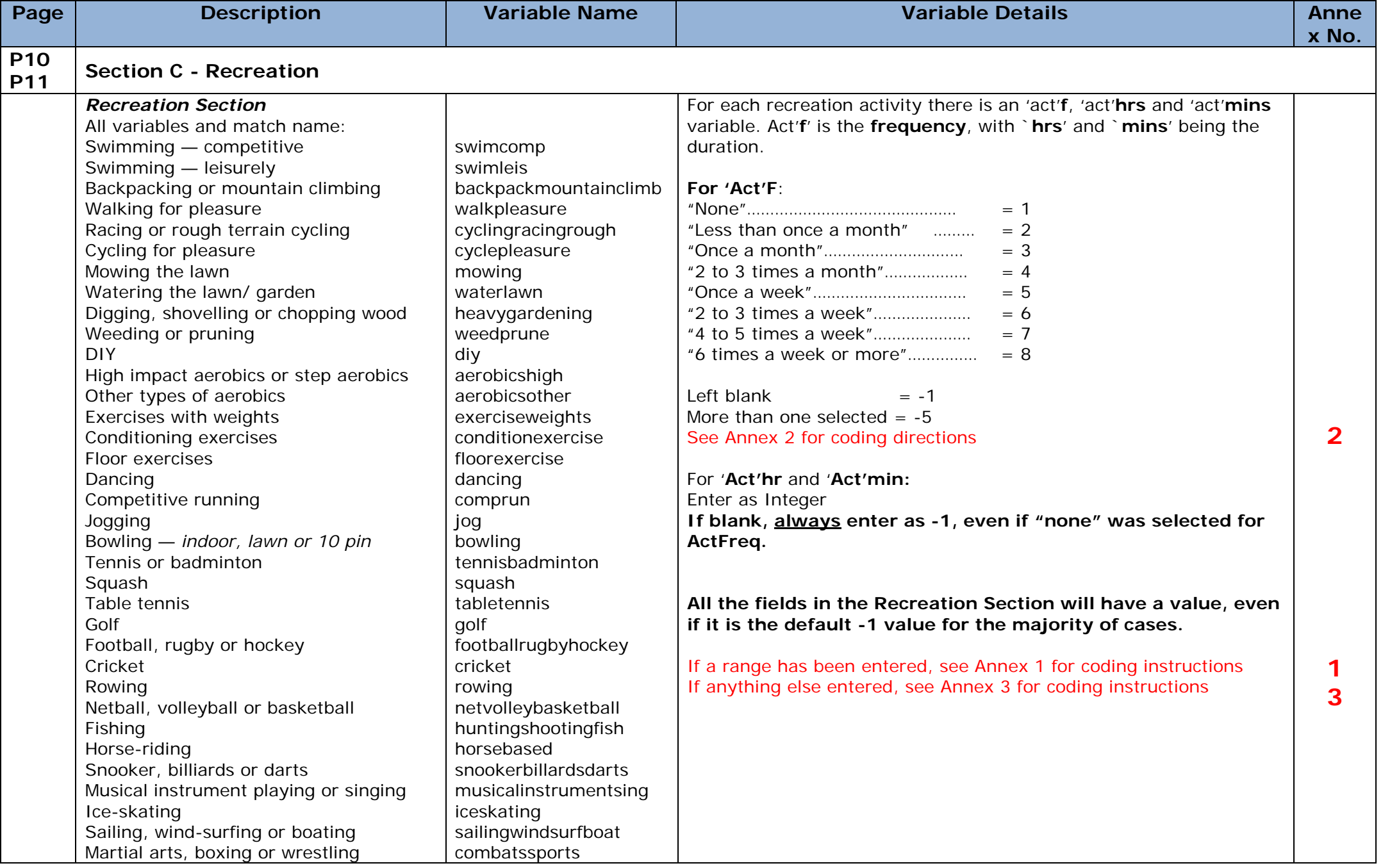

## **[1] Dealing with ranges**

When a value range has been given when one value was appropriate, enter to the form "**(-4)** A TO B". For example, if "1-3" was given as an answer, when a single numeric value like "2" was expected, code as **"(-4)** 1 TO 3"

A few examples:

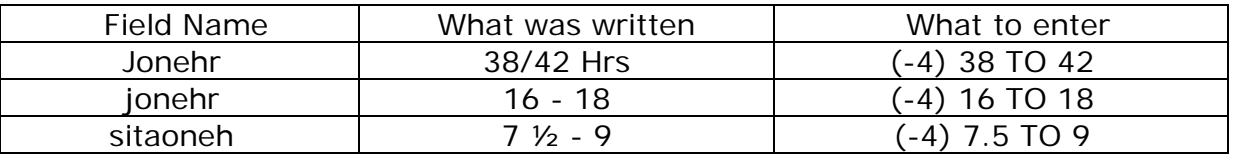

### **Answers given in the wrong units**

Some questions may have answers given in the wrong units, this is coded as "**(-10)**  *plus text as written*". For example, if a question asked how many miles they travelled, but they wrote "12 **Km**"

# **[2] Dealing with Multiple Selections**

When a single row or column should have been selected, but more than one was, this must be entered in the form:

"**(-5)** A AND B AND C AND D ….." For example, if columns with value 1 and 3 were selected, code as "**(-5)** 1 AND 3". For multiple selections, always put numbers in ascending order.

A few examples:

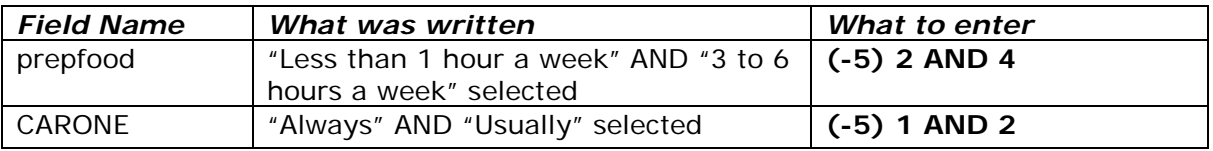

## **[3] Unable to enter either of above**

When an answer has been given that does not fit into either the previous instructions, or into either of the two situations above (i.e. is not a range or a multiple selection), please code as **"(-10) plus text as written"**.